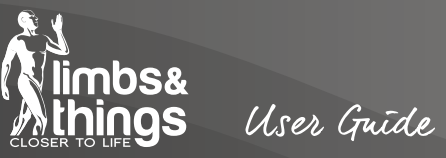

Standard Breast Examination Trainer 乳房診察トレーナー スタンダード

品 番 140200

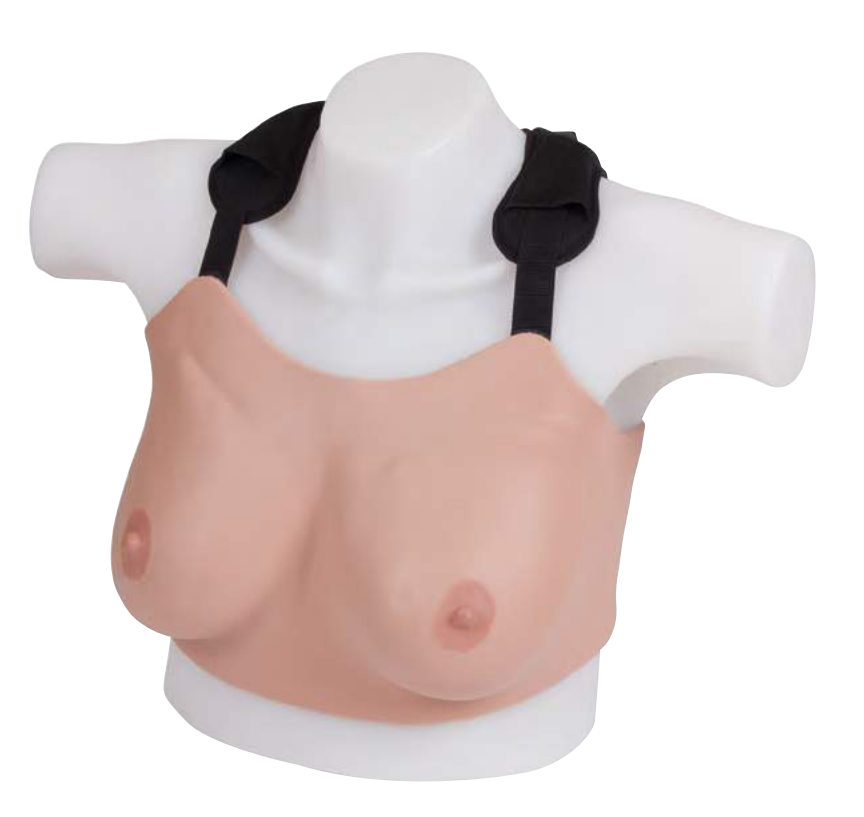

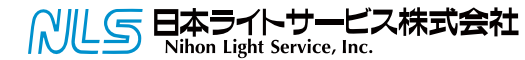

2013年11月 第1版 © 2013 Limbs & Things

〒113-0033 東京都文京区本郷3-42-1 TEL:03-3815-2354 FAX:03-3818-6843

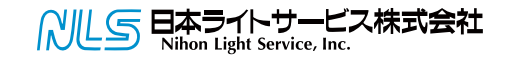

## 乳房診察トレーナー スタンダード

## 品 番 140200

乳房診察(CBE)に求められる繊細な技術を習得するための製品です。実物のような柔らかな組織 と交換可能なさまざまな病変部から構成される製品は卓上での使用に加え、模擬患者が身につけ て使うこともできます。OSCEプログラムにおいて理想的な製品であり、現実的な診断技術を教える のに最適です。

#### 習得できる技術

●乳房診察技術(CBE、SBE) ●医師と患者とのコミュニケーション ●解剖学的なランドマーク

●病変部の位置と診断

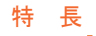

'≑⊜⊱`

●柔らかな組織は実物のような外観と感触 ●模擬患者が長時間つけていても快適 ●容易な着脱 ●卓上と装着の両方で使用可能 ●悪性腫瘍(2cm、3cm、5cm)や嚢胞、線維嚢胞、線維腺腫を任意の部位に 設置することができ、簡単に交換可能 ●卓上で使用するためのトルソが付属 ●非ラテックス素材

# 構 成 品

●着脱可能な診察用乳房 ●乳房診察用トルソ 140208 ●乳房診察用病変モデル 140203 4 5 6

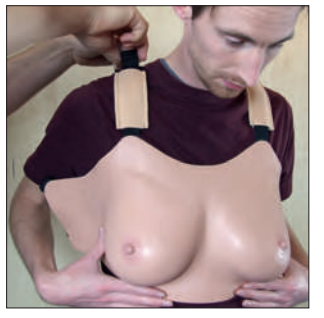

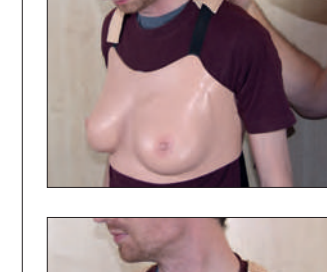

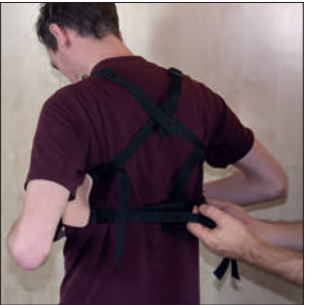

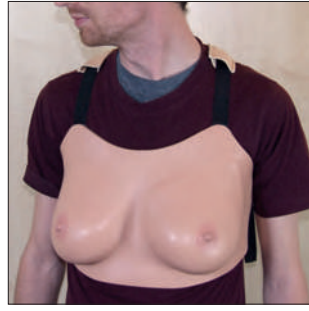

上部のストラップを調整し、 乳房を好みの高さに調整し ます。

ストラップパッドを肩の位置 までスライドします。

下部のストラップをします。 これで準備ができました。

## またり 装着 の 手 順 はっぽん こうしょう しょうしょう しょうしょう おおおお しょうしょう はんしゅう はんしゅう はんしゅう はんしゅう はんしゅう はんしゅう はんしゅう はんしゅう はんしゅう はんしゅう

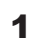

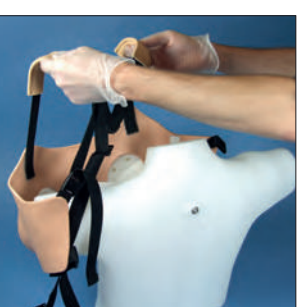

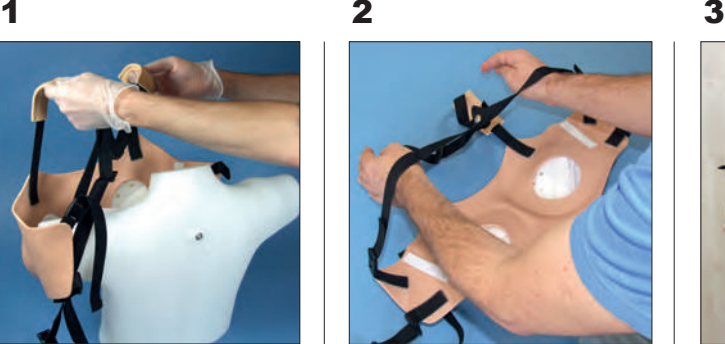

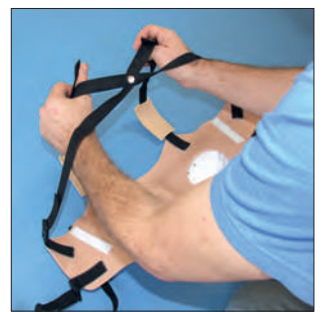

トルソから乳房を取り外しま す。

上部のバックルを再接続し 、下側だけつなげない状態 にすると次の工程がスムー スです。

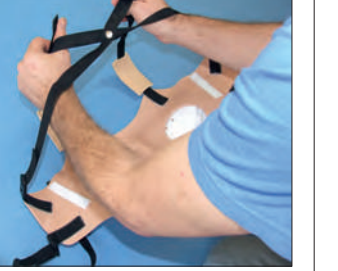

上部のストラップに両手首 を回しいれます。

ストラップの上部をつかみ ます。

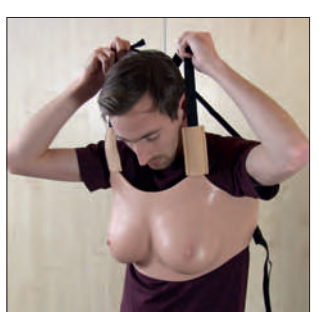

ストラップをもったまま乳房 を引き寄せ、頭部にくぐらせ ます。

両腕が上部のストラップと 1でつなげた側面のコネク ターの間に収まっているこ とを確認して下さい。

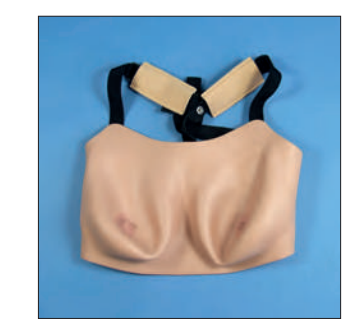

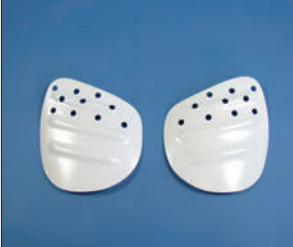

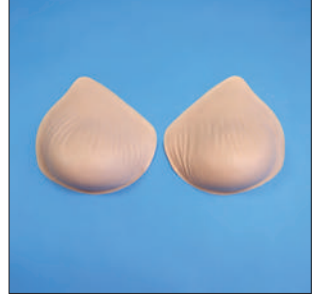

乳房 ショップ ショップ 乳房診察用インサート 品番:140205

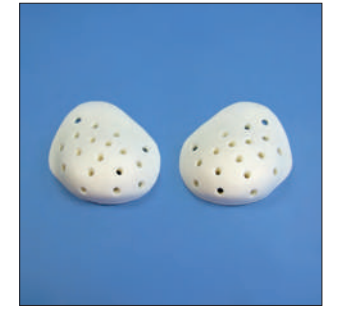

乳房診察用病変サポート 品番:140206

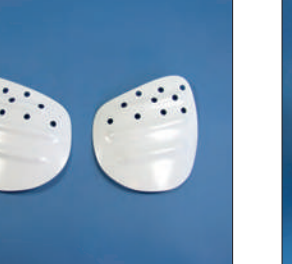

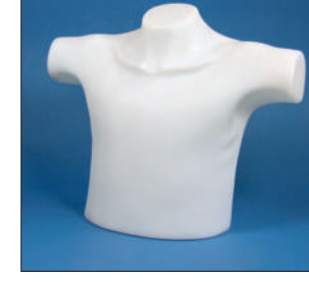

乳房診察用トルソ 品番:140208

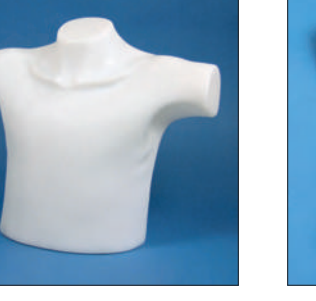

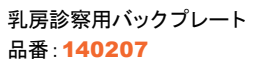

オプション品

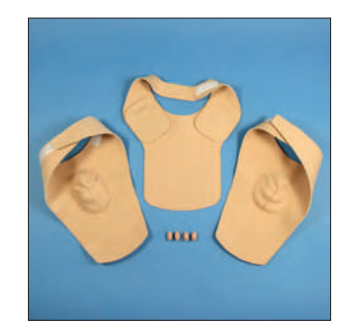

乳房診察用リンパ節パッド 品番:140203

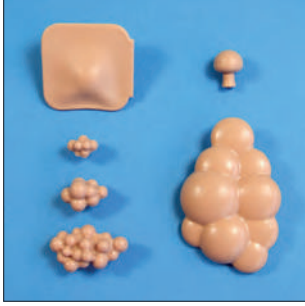

乳房診察用病変モデル 品番:140204

# 病 変 設 置 の 手 順

# ト ル ソ か ら 乳 房 を 外 す 手 順

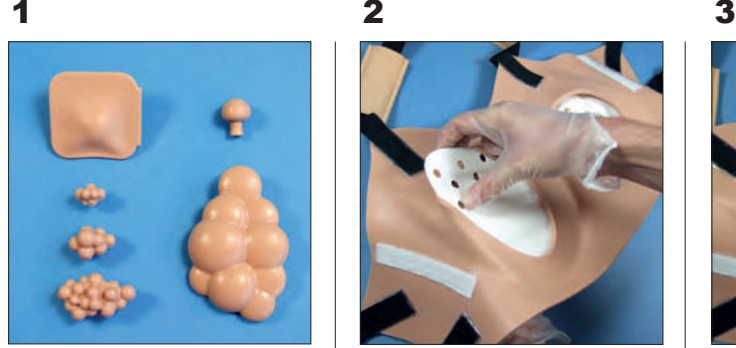

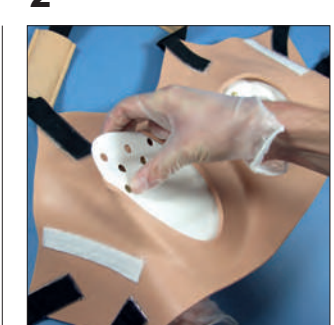

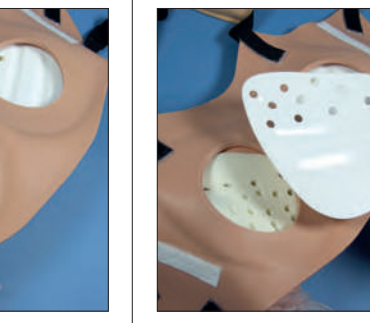

乳房診察トレーナーの5種 の病変です。 ・線維腺腫 ・3種の悪性腫瘍 ・嚢胞と線維嚢胞

病変を設置する際は、トル ソ/模擬患者から乳房を外 し、逆さにして行ってくださ い。

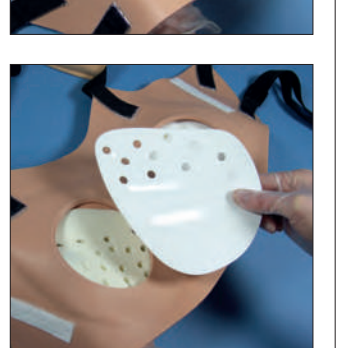

病変を付けたい側の乳房 から、プラスチック製のバッ クプレートを取り出します。

1

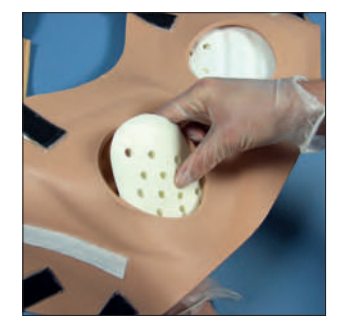

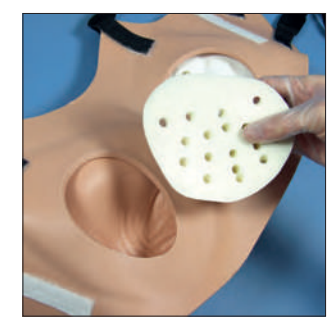

ウレタン製の病変サポート も同様に取り出します。

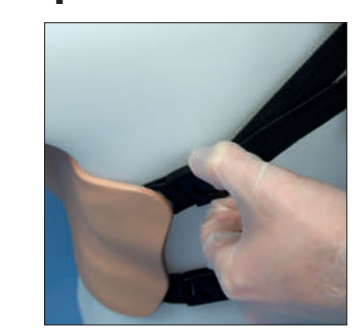

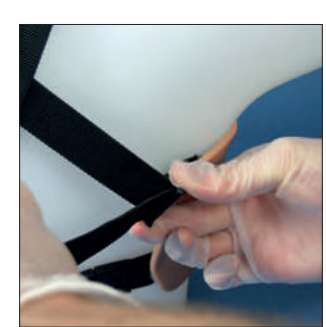

両側の上部のストラップを 緩めます。

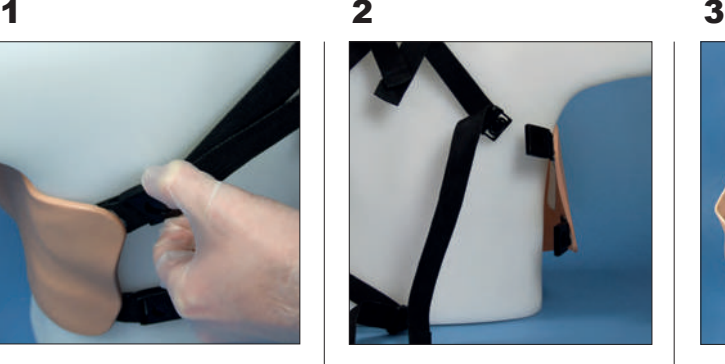

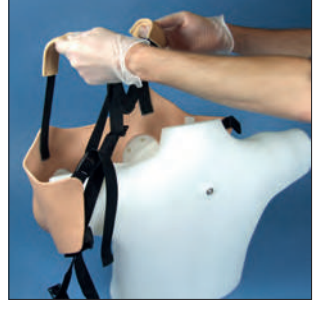

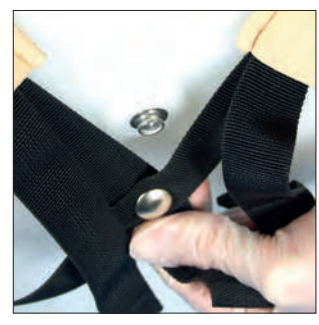

片側のバックルを外します 。

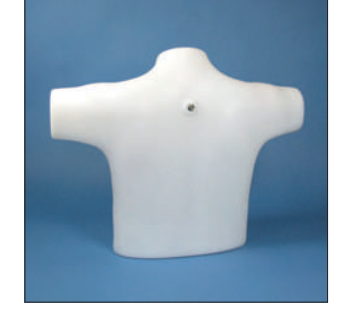

これでトルソから乳房が取 り外せます。

トルソ後部のスナップボタン をはずします。

6

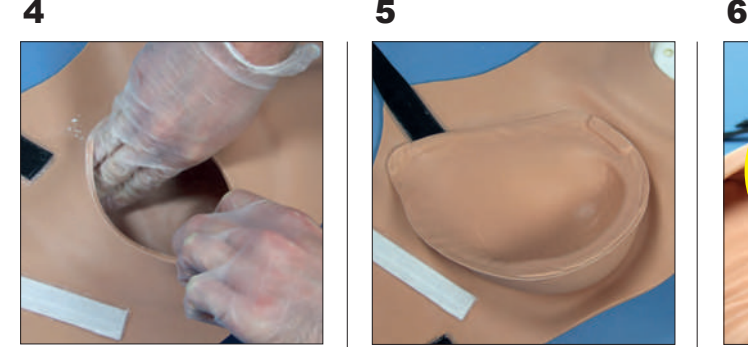

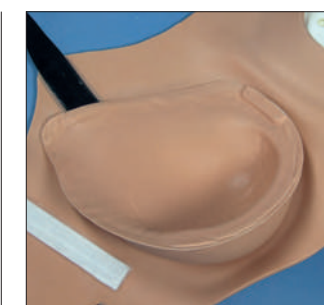

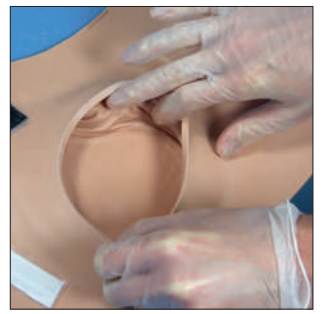

下側の端部までしっかりと パウダーを塗布します。

凹面もまんべんなくパウダ ーが塗布されるようにしま す。

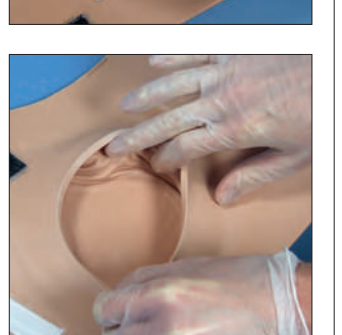

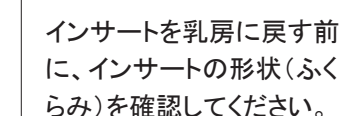

インサートを乳房の凹部に 差し込みます。

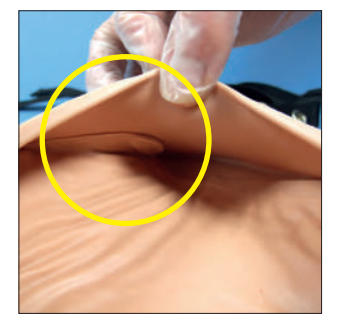

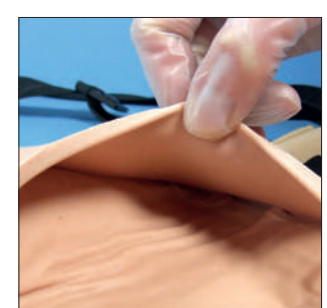

インサートの端部が折り込 まれていないか確認します  $\circ$ 

折り込みができてしまった 時は、指で簡単に折り込み を戻すことができます。

乳房の皮膚の状態を確認 し、必要に応じてインサート の位置を正しい位置に調整 をしてください。

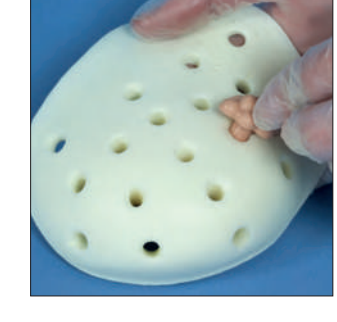

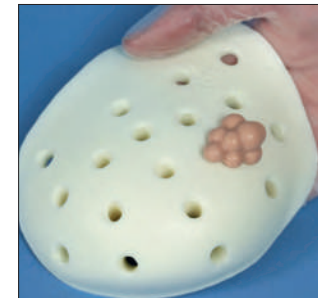

設置したい病変を病変イン サートにしっかりと差し込み ます。

病変インサートのホールは 多少きつめに作られている ので、病変は回しながら押 し込んでください。

病変サポートを戻す際に、 向きを間違えないようにし てください。 (上図が正しい向き)

戻します。

病変サポートを胸部の中に

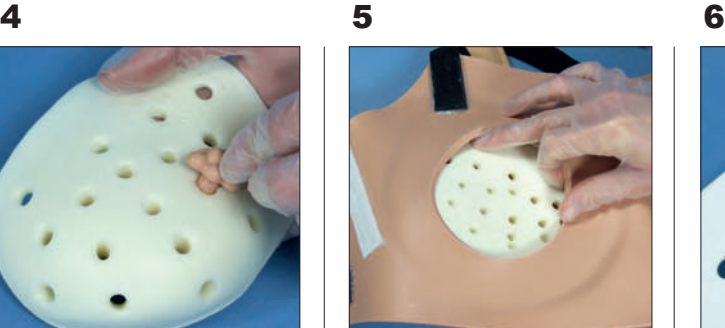

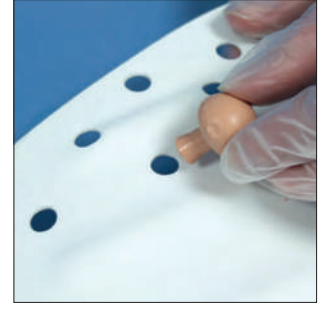

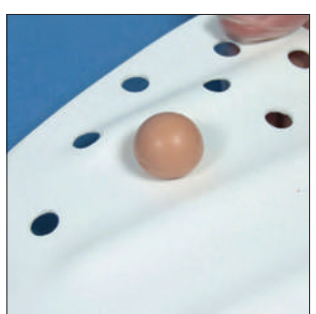

バックプレートに設置した病 変をとり、ホールに挿入しま す。

病変インサートより、バック プレートの方が設置しやす い構造になっています。

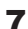

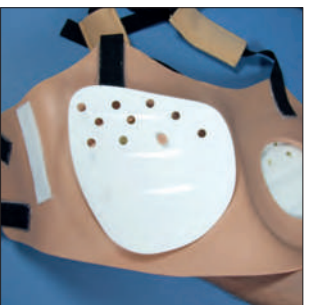

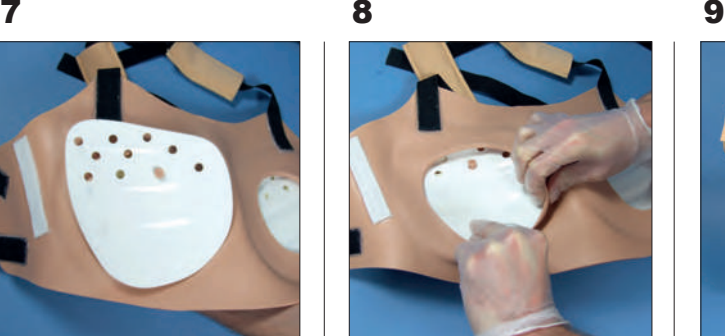

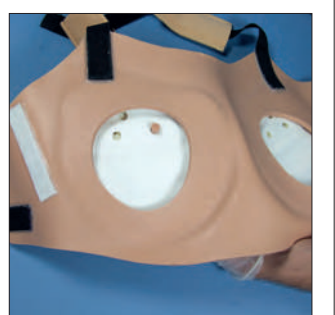

これで準備ができました。

バックプレートをもとの位置 に戻します。プレートの向き が正しいことを確認して下さ  $\mathsf{L}\mathsf{V}_\circ$ 

プレートの尖部から乳房の 凹部に挿入します。

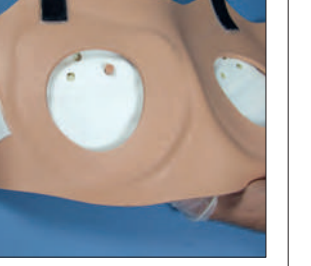

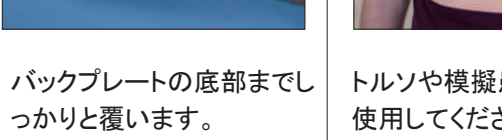

トルソや模擬患者に装着し 使用してください。

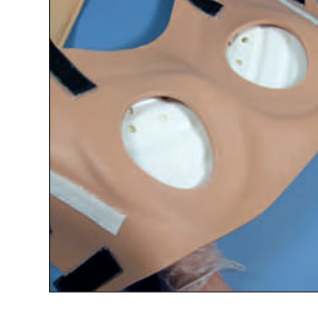

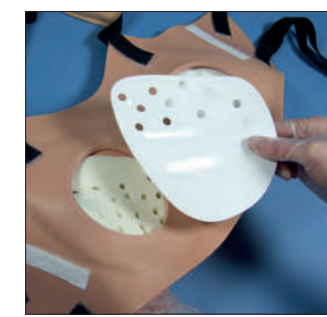

乳房診察トレーナーのイン サートは素材の性質上、胸 部の皮膚表面に吸着してか たまりのような外観となる場 合があります。ここではそ の解消法を説明します。

乳房を下向きにして置き、 バックプレートを取り出しま す。

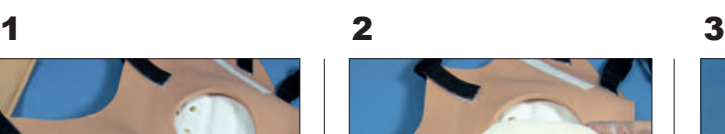

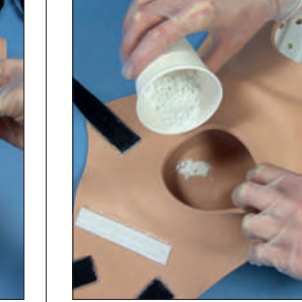

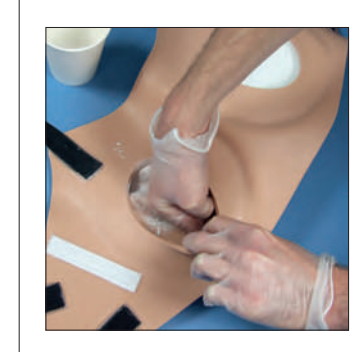

インサートが乳房の肌の内 側にくっつかないようにする ために、少量のベビーパウ ダーを、乳房の凹面に塗布 し、まんべんなくなじませて ください。

4

病変サポートを取り出して から、乳房診察用インサー

トを取り出します。

#### 3